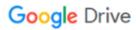

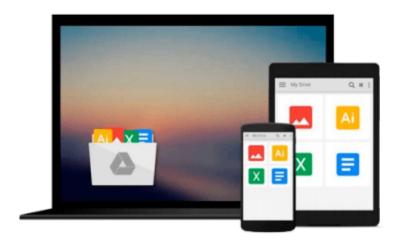

## **Mastering KVM Virtualization**

Prasad Mukhedkar

## Download now

Click here if your download doesn"t start automatically

### **Mastering KVM Virtualization**

Prasad Mukhedkar

Mastering KVM Virtualization Prasad Mukhedkar

Build virtualization solutions on Linux with this guide to KVM – learn techniques at the cutting-edge of virtualization

#### **About This Book**

- Become an expert in Linux virtualization
- Migrate your virtualized datacenter to the cloud
- Find out how to build a large scale virtualization solution that will transform your organization

#### Who This Book Is For

Linux administrators – if you want to build incredible, yet manageable virtualization solutions with KVM this is the book to get you there. It will help you apply what you already know to some tricky virtualization tasks.

#### What You Will Learn

- Explore the ecosystem of tools that support Linux virtualization
- Find out why KVM offers you a smarter way to unlock the potential of virtualization
- Implement KVM virtualization using oVirt
- Explore the KVM architecture so you can manage, scale and optimize it with ease
- Migrate your virtualized datacenter to the cloud for truly resource-efficient computing
- Find out how to integrate OpenStack with KVM to take full control of the cloud

#### In Detail

A robust datacenter is essential for any organization – but you don't want to waste resources. With KVM, you can virtualize your datacenter; it transforms a Linux operating system into a hypervisor, so you can manage multiple operating systems with minimal fuss.

This book doesn't just show you how to virtualize with KVM – it shows you how to do it well. It has been designed to make you an expert on KVM, demonstrating how to manage scalability, performance and security – as well as some useful integrations with cloud services such as OpenStack.

From the fundamentals of setting up a standalone KVM virtualization platform, and the best tools to harness it effectively, including virt-manager, and kimchi-project, everything you do is built around making KVM work for you in the real-world, helping you to interact and customize it as you need it.

With further guidance on performance optimization for Microsoft Windows and RHEL virtual machines, as well as proven strategies for backup and disaster recovery, you'll can be confident that your virtualized data center is working for your organization – not hampering it.

Finally, the book will empower you to unlock the full potential of cloud through KVM – migrating your physical machines to the cloud can be challenging, but once you've mastered KVM, it's a little easier...

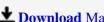

**★ Download** Mastering KVM Virtualization ...pdf

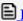

Read Online Mastering KVM Virtualization ...pdf

#### Download and Read Free Online Mastering KVM Virtualization Prasad Mukhedkar

#### From reader reviews:

#### **Maria Davis:**

What do you in relation to book? It is not important to you? Or just adding material when you need something to explain what the ones you have problem? How about your extra time? Or are you busy man? If you don't have spare time to try and do others business, it is gives you the sense of being bored faster. And you have extra time? What did you do? All people has many questions above. They must answer that question due to the fact just their can do which. It said that about reserve. Book is familiar in each person. Yes, it is right. Because start from on pre-school until university need this Mastering KVM Virtualization to read.

#### **Hubert Macarthur:**

The knowledge that you get from Mastering KVM Virtualization will be the more deep you looking the information that hide in the words the more you get enthusiastic about reading it. It doesn't mean that this book is hard to know but Mastering KVM Virtualization giving you buzz feeling of reading. The writer conveys their point in specific way that can be understood by simply anyone who read it because the author of this e-book is well-known enough. This book also makes your current vocabulary increase well. That makes it easy to understand then can go along with you, both in printed or e-book style are available. We suggest you for having this Mastering KVM Virtualization instantly.

#### **Billy Smith:**

This book untitled Mastering KVM Virtualization to be one of several books that will best seller in this year, this is because when you read this e-book you can get a lot of benefit into it. You will easily to buy this book in the book store or you can order it by way of online. The publisher of the book sells the e-book too. It makes you easier to read this book, because you can read this book in your Touch screen phone. So there is no reason for you to past this e-book from your list.

#### **Beverly Thomas:**

Reading a book make you to get more knowledge from this. You can take knowledge and information from a book. Book is composed or printed or descriptive from each source in which filled update of news. In this modern era like now, many ways to get information are available for you. From media social similar to newspaper, magazines, science guide, encyclopedia, reference book, novel and comic. You can add your knowledge by that book. Isn't it time to spend your spare time to open your book? Or just trying to find the Mastering KVM Virtualization when you desired it?

Download and Read Online Mastering KVM Virtualization Prasad Mukhedkar #76TO3FI12CE

# Read Mastering KVM Virtualization by Prasad Mukhedkar for online ebook

Mastering KVM Virtualization by Prasad Mukhedkar Free PDF d0wnl0ad, audio books, books to read, good books to read, cheap books, good books, online books, books online, book reviews epub, read books online, books to read online, online library, greatbooks to read, PDF best books to read, top books to read Mastering KVM Virtualization by Prasad Mukhedkar books to read online.

#### Online Mastering KVM Virtualization by Prasad Mukhedkar ebook PDF download

Mastering KVM Virtualization by Prasad Mukhedkar Doc

Mastering KVM Virtualization by Prasad Mukhedkar Mobipocket

Mastering KVM Virtualization by Prasad Mukhedkar EPub